### **Сведения о наличии закрытых радионуклидных источников в подведомственных организациях на конец года**

## Номер корректировки\_\_\_\_

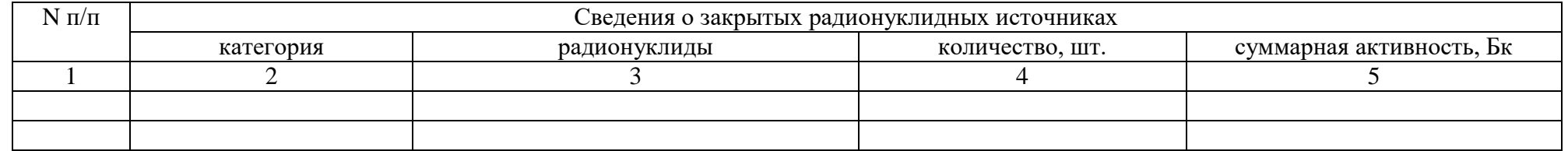

### **Примечания:**

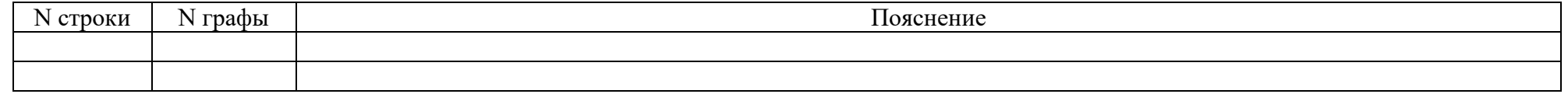

### Исполнитель \_\_\_\_\_\_\_\_\_\_\_\_\_\_ \_\_\_\_\_\_\_\_\_\_\_\_\_\_\_\_\_\_\_\_\_\_\_\_\_\_\_\_\_\_\_\_\_\_\_\_\_\_\_\_\_ \_\_\_\_\_\_\_\_\_\_ \_\_\_\_\_\_\_\_\_\_\_\_\_\_\_\_\_\_\_\_

 (Должность) (Фамилия, имя, отчество (при наличии)) (Телефон) (Электронная почта (при наличии))

# **Порядок заполнения [формы 5.2](https://login.consultant.ru/link/?req=doc&base=LAW&n=384071&dst=101346) «Сведения о наличии закрытых радионуклидных источников в подведомственных организациях на конец года»**

1. В [форме](https://login.consultant.ru/link/?req=doc&base=LAW&n=384071&dst=101346) указываются суммарные сведения по наличию ЗРИ на конец отчетного года. Сведения указываются в обобщенном виде отдельно по каждой категории ЗРИ по потенциальной радиационной опасности и радионуклидному составу.

2. [Графа 1](https://login.consultant.ru/link/?req=doc&base=LAW&n=384071&dst=101354) используется для нумерации строк по порядку.

3. В [графе 2](https://login.consultant.ru/link/?req=doc&base=LAW&n=384071&dst=101355) указывается категория ЗРИ по потенциальной радиационной опасности.

4. В [графе 3](https://login.consultant.ru/link/?req=doc&base=LAW&n=384071&dst=101356) указываются радионуклиды, входящие в состав ЗРИ. Радионуклиды в списке разделяются точкой с запятой.

#### **Форма 5.2**

Приказ Госкорпорации «Росатом» от 07.12.2020 № 1/13-НПА

5. В [графе 4](https://login.consultant.ru/link/?req=doc&base=LAW&n=384071&dst=101357) указываются суммарные сведения по количеству ЗРИ. 6. В [графе 5](https://login.consultant.ru/link/?req=doc&base=LAW&n=384071&dst=101358) указываются суммарные сведения по активности ЗРИ.